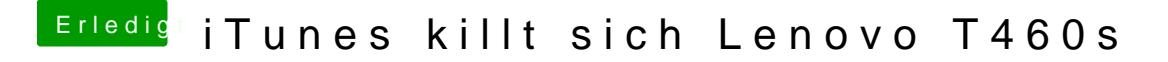

Beitrag von al6042 vom 25. Oktober 2017, 19:39

Jupp, das hatte am Wochenende bei mir geholfen. Seid der Zeit schnurrt es wieder wie es soll...